Hi everybody! How are you ?

I hope you and your families are all fine. I'm aware that working under these terrible and unexpected circumstances is quite difficult for all of us but we have to do everything the best we can , that's why I encourage you to keep on working during this quarantine.

Las actividades propuestas hasta ahora eran para hacer hasta el **día 3 de Abril 2020.**

Esta semana os mando el solucionario y otras actividades de gramática relacionadas con la pasiva para que vayáis trabajando . Como os digo siempre se pueden hacer muchos ejercicios online, pero con la práctica que os mando , creo que es suficiente. (no os agobiéis con lo de buscar en Internet , soy más que consciente que más de uno puede tener dificultades para conectarse a Internet – no tener datos , red lenta etc.. Con los libros que tenéis ya tenéis material suficiente. )

La redacción de esta unidad la dejaremos para más adelante. No os preocupéis .

A Ian lo han enviado a casa pero está bien .

## **Instrucciones**

1 Todos los ejercicios tienen que estar escritos en la libreta . Recordad poner la fecha , la página y el ejercicio ( no hace falta copiar el enunciado – hacedlo como lo solemos hacer en clase).

2 Las correcciones también deben estar hechas en la libreta con un color diferente y que se vean claramente. Hacedlas poco a poco no tenéis prisa. Os voy a mandar el solucionario del libro de texto y el del cuadernillo de la unidad 5 que es la que estáis trabajando.

3También os mandaré unos ejercicios de gramática para complementar los que vienen en el libro.(pero para hacer la **semana del 14 al 17 de Abril**)

4 Os mandaré las actividades por sesiones para que vosotros os organicéis. Keep calm.

## **Sugerencias**

Todos los que tenéis el Workbook , al abrir el libro podéis ver que tenéis un código . Os mando unas instrucciones sencillas para que podáis acceder y hacer actividades online .

1 Entra en [www.burlingtonbooks.es/IS](http://www.burlingtonbooks.es/IS)

2 El código del cupón que te pide la web lo encontrarás en la parte interior de la portada del workbook.

- 3 Introduce la fecha de nacimiento para continuar
- 4 Si eres menor de 14 años tienes que rellenar la pantalla que poe datos del padre o madre.
- 5 Introduce tus datos de registro.
- 6 Ya podéis empezar a trabajar.

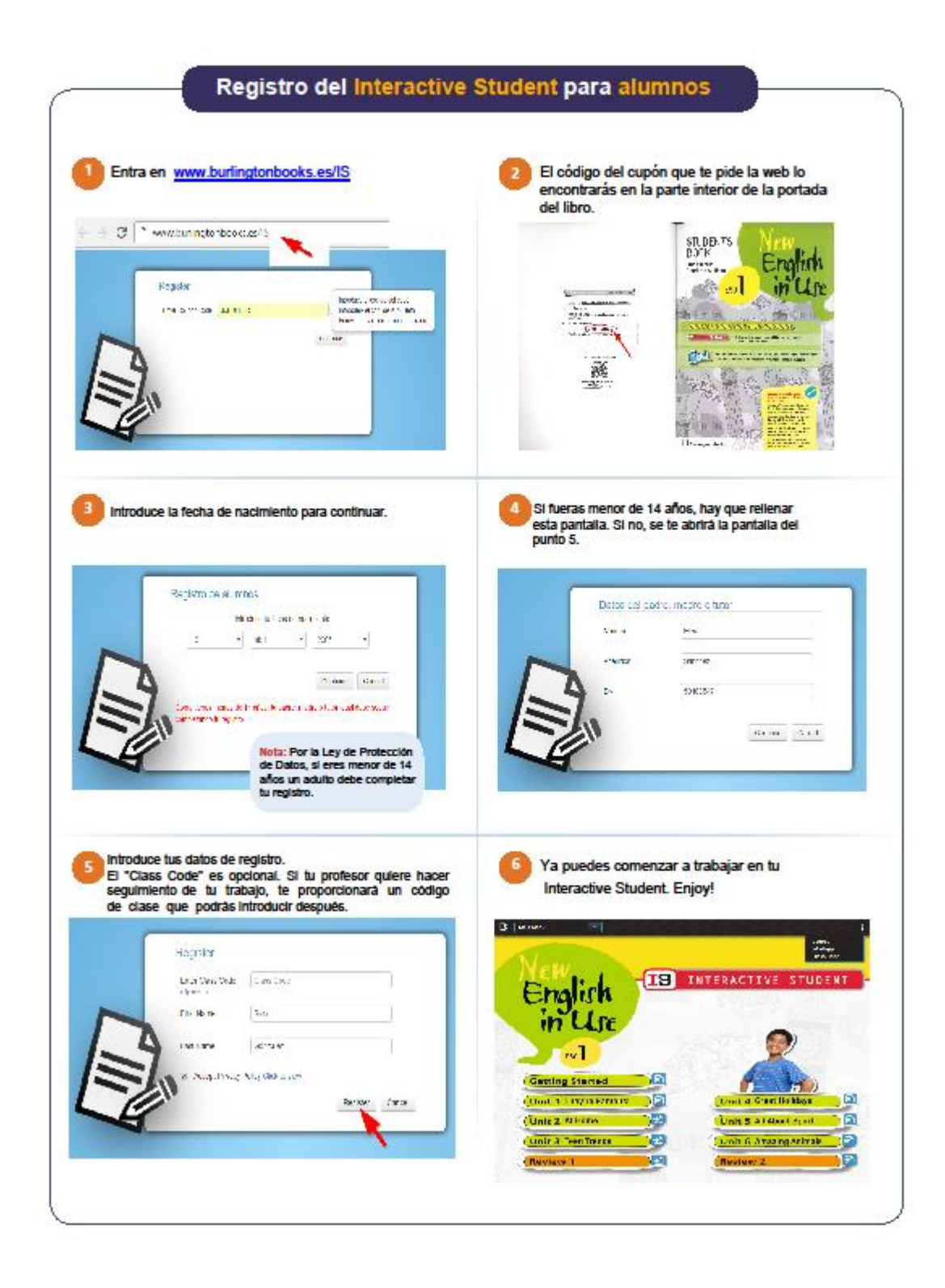

## **Si no os funciona tampoco os agobiéis con lo que yo os mando es más que suficiente.**

Para practicar Listening podéis entrar en la siguiente página de Google – ESL videos . Podéis elegir el nivel que necesitéis. ( Pero tranquilos y no os agobiéis . Cuando mande hacer algún ejercicio de listening ya os daré instrucciones más precisas)

## **Contacto**

Para cualquier duda o aclaración mi correo de contacto es el siguiente:

[marisa.ingles.couto@gmail.com](mailto:marisa.ingles.couto@gmail.com)

Take care and stay at home . A big hug for everyone!

Un saludo

Marisa